# Симулация на марковски вериги с MS Excel

### Георги Георгиев, Савка Калинова

Markov Chains Simulation in MS Excel: Final homogeneous discrete and continuous Markov chains are considered. Rules for transitions between the states are proposed in the case of a discrete and a continuous Markov chain. Programming module, implemented with MS Excel is created on the ground of these rules. It simulates the behaviour of Markov chains and calculates their state probabilities during the transitional processes. The results of simulating are presented in tables and in graphic form.

Key Words: Markov Chains, Transition Probabilities, Transition Intensities, Transient Processes, Simulation, MS Excel.

### ВЪВЕДЕНИЕ

Изследването на марковска верига може да се извърши чрез аналитичното й моделиране или чрез симулация на нейното поведение.

В [2] са представени основни сведения за крайните хомогенни дискретни и непрекъснати марковски вериги. Представено е и тяхното аналитично моделиране, при което за веригите се използват детерминирани математически модели, чрез които се установява еднозначно съответствие между параметрите и характеристиките на веригите.

При симулацията на марковските вериги се използват вероятностни (стохастични) математически модели, чрез които се установява еднозначно съответствие между статистическите стойности на параметрите и характеристиките на веригите. При вероятностните математически модели се отчитат случайните фактори, влияещи върху функционирането на марковските вериги.

При симулацията на марковските вериги динамичните процеси в тях се заменят с процеси, имитирани в абстрактен модел, но със запазване на същите съотношения между продължителностите и последователността във времето на отделните операции. Това е по-универсален метод за изследване на марковските вериги и за получаване на количествени оценки за характеристиките при функционирането им: вероятностите на състоянията по време на преходни процеси.

Симулацията на марковска верига е свързана със създаването на логикоаналитичен модел. За целта е необходимо да се използват определени правила за промяна на състоянието й. Тези правила не дават възможност за използване на съществуващи математически методи за аналитично и числено решение, но позволяват да се имитира процесът на функциониране на веригата и да се изчисляват нейните характеристики.

По същество симулацията е своево рода моделиране. Поради това в някои литературни източници [1] тя се разглежда като "имитационно моделиране" за разлика от аналитичното моделиране.

В настоящата работа се разглеждат крайни хомогенни марковски вериги по време на преходен процес. Предложени са правила за извършване на преходи между състоянията в случай както на дискретна, така и на непрекъсната марковска верига. Въз основа на тези правила е създаден програмен модул, реализиран с MS Excel и с помощта на Visual Basic for Applications (VBA). Чрез него се симулира поведението на марковските вериги и се пресмятат вероятностите на състоянията им по време на преходни процеси. Резултатите от симулацията се представят в табличен и в графичен вид.

## СИМУЛАЦИЯ НА ДИСКРЕТНИ МАРКОВСКИ ВЕРИГИ

Разглежда се крайна хомогенна дискретна марковска верига със състояния  $S_1, S_2, ..., S_n$ . Вероятностите за преход от състоянието  $S_i$  в състоянието  $S_i$  за една стъпка (примерно *k* -тата) са  $P_{ii}(k) = P_{ii}(i, j = 1, 2, ..., n; k = 1, 2, 3, ...)$  и образуват матрицата **Р**  $=$   $\left\| P_{ij} \right\|_{n \text{x} n}$ , при което  $\sum_{j=1}^{n} P_{ij} = 1$   $(i = 1, 2, ..., n)$ .

При симулацията на дискретни марковски вериги е необходимо да се генерират случайни числа, разпределени равномерно в интервала (0,1) . Случайните числа, разпределени равномерно в интервала (0,1) , имат ключова роля за получаването на извадка от всяко вероятностно разпределение. Истински случайни числа от интервала (0,1) може да се генерират само с електронни прибори. Тъй като симулацията се реализира на компютър, то използването на електронни прибори много ще забави процедурата. Освен това не би могло да се възпроизведе една и съща последователност от случайни числа.

За целите на симулацията единственият подходящ метод за генерирането на случайни числа, разпределени равномерно в интервала (0,1) е методът, основан на аритметични операции. В действителност тези числа не са случайни, тъй като могат да се определят предварително. Затова те се наричат псевдослучайни.

Най-често се използва т. н. линеен конгруентен метод [4]. В съответствие с този метод при зададени цели стойности на параметрите  $u_0$ ,  $b$ ,  $c$  и  $m$ , такива че  $u_0 \ge 0$ ,  $b ≥ 0$ ,  $c ≥ 0$ ,  $m > u<sub>0</sub>$ ,  $m > b$  и  $m > c$ , псевдослучайното число  $\alpha<sub>n</sub>$  може да се пресметне по формулите:

$$
u_n = (bu_{n-1} + c) \mod(m) \quad (n = 1, 2, 3, ...),
$$

$$
\alpha_n = \frac{u_n}{m} \quad (n = 1, 2, 3, ...),
$$

където *u0* е началното число за генератора на случайни числа.

Нека процесът е в състоянието  $S_i$   $(i = 1, 2, ..., n)$ . Определя се случайно число  $\alpha$   $(0 < \alpha < 1)$ , разпределено равномерно в интервала  $(0,1)$ .

Извършва се преход от състоянието  $S_i$  в състоянието  $S_j$   $(j = 1, 2, ..., n)$ , когато  $P_{ii} > 0$  и:

 $0 < \alpha \le P_i$ <sub>*i*</sub>  $(j = 1)$ ;  $P_{i1} + P_{i2} + \cdots + P_{i} = \{ \alpha \leq P_{i1} + P_{i2} + \cdots + P_{ii} \ (j = 2, 3, \ldots, n) \}$ т. е. счита се, че за  $j = 1, P_{i0} = 0$ . Тогава:  $N_i = N_i + 1$  е текущият брой на стъпките, за които процесът е в състоянието  $S_i$ ;  $N = N + 1$  е текущият общ брой на стъпките; N  $p_j^T = \frac{N_j}{N}$  е текущата вероятност на състоянието  $S_j$ . При това  $N$  =  $\sum_{j=1}^n N_{\,j}$  , поради което е ясно, че  $\sum_{j=1}^n p_j^T = 1$  $\sum_{j=1}^{n} p_j^T = 1$ .

## СИМУЛАЦИЯ НА НЕПРЕКЪСНАТИ МАРКОВСКИ ВЕРИГИ

Разглежда се крайна хомогенна непрекъсната марковска верига със състояния  $S_1, S_2, \ldots, S_n$ . Преходите от състоянието  $S_i$  в състоянието  $S_i$   $(j \neq i)$  се извършват под въздействието на поасонови потоци от събития с интензивности  $\lambda_{ij}(t) = \lambda_{ij}$   $(j \neq i, \lambda_{ij} \ge 0)$ , образуващи матрицата  $\Lambda = ||\lambda_{ii}||$  , при което  $\sum_{j=1}^{n} \lambda_{ij} = 0$   $(i = 1, 2, ..., n)$ , a  $\lambda_{ii} = -\sum_{j=1, j \neq i}^{n} \lambda_{ij}$   $(i = 1, 2, ..., n)$ .

При симулацията на непрекъснати марковски вериги е необходимо да се генерират случайни интервали от времето *t* , имащи експоненциално (показателно) разпределение на вероятностите, с плътност

$$
f(t) = \lambda \exp(-\lambda t) \ \ (t \ge 0).
$$

За целта се използва методът на обратните функции [4]. Съгласно този метод първо се определя интегралната функция на разпределението

$$
F(t) = \int_{0}^{t} f(t)dt = 1 - \exp(-\lambda t) \ \ (t \ge 0).
$$

Функцията  $F(t)$  е растяща и освен това  $0 \leq F(t) \leq 1$ .

След това се генерира случайно число  $\alpha$ , разпределено равномерно в интервала  $(0,1)$ . За целта може да се използва описаният по-горе линеен конгруентен метод.

Накрая се определя търсеният случаен времеви интервал  $\tau = F^{-1}(\alpha)$ , където *<sup>−</sup><sup>1</sup> F* е функция, обратна на функцията *F* :

$$
F(\tau) = \alpha ;
$$
  
\n
$$
1 - \exp(-\lambda \tau) = \alpha ;
$$
  
\n
$$
\tau = -\frac{1}{\lambda} \ln(1 - \alpha) .
$$

Нека процесът е в състоянието  $S_i$   $(i = 1, 2, ..., n)$ . Определят се  $n-1$  случайни числа  $\alpha_i$  ( $0 < \alpha_i < 1; j = 1, 2, ..., n; j \neq i$ ), разпределени равномерно в интервала (0,1) . По метода на обратните функции се определят *n −1* случайни времеви интервали с експоненциално разпределение:

$$
\tau_j = -\frac{1}{\lambda_{ij}} \ln(1 - \alpha_j) \ \ (j = 1, 2, ..., n; j \neq i; \lambda_{ij} > 0).
$$

Ако  $\tau$ , е най-малкият времеви интервал, то се извършва преход от състоянието  $S_i$  в състоянието  $S_i$   $(j \neq i)$ . Тогава:

 $T_i = T_i + \tau_i$  е текущото време, през което процесът е в състоянието  $S_i$ ;  $T = T + \tau_i$  е текущото общо време;

T  $p_j^T = \frac{T_j}{T}$  е текущата вероятност на състоянието  $S_j$ . При това  $T = \sum_{j=1}^n T_j$  , поради което е ясно, че  $\sum_{j=1}^n p_j^T = 1$  $\sum_{j=1}^{n} p_j^T = 1$ .

## ОПИСАНИЕ НА ПРОГРАМНИЯ МОДУЛ

Създаденият с MS Excel програмен модул, реализиран с помощта на Visual Basic for Applications (VBA), съдържа пет работни листа: Съдържание, Дискретни, Дискретни-Chart, Непрекъснати и Непрекъснати-Chart.

Всеки от работните листи Дискретни и Непрекъснати съдържа съответно: област за въвеждане на входните данни; област, в която се извеждат числените стойности за вероятностите на състоянията; област, в която стойностите за вероятностите на състоянията се представят в графичен вид.

В работните листи Дискретни-Chart и Непрекъснати-Chart вероятностите на състоянията се представят в графичен вид за по-добра нагледност.

#### РЕЗУЛТАТИ ОТ СИМУЛАЦИЯТА

На фиг. 1 са представени резултатите от симулацията на непрекъсната марковска верига с матрица на интензивностите на преходите

$$
\Lambda = \left\| \lambda_{ij} \right\|_{n \times n} = \begin{vmatrix} -1.2 & 1.2 & 0 \\ 0 & -5 & 5 \\ 1 & 0 & -1 \end{vmatrix}.
$$

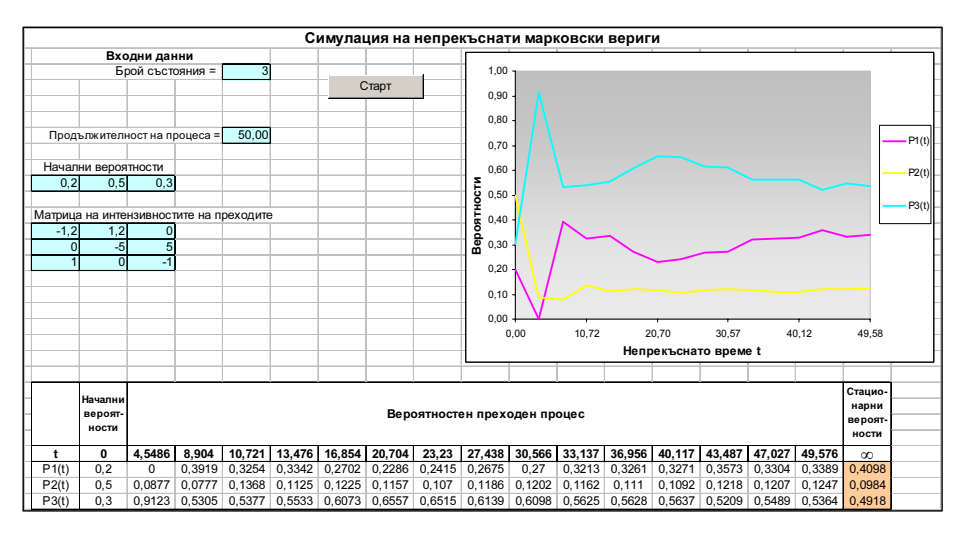

Фиг. 1. Симулация на непрекъсната марковска верига

За сравнение на фиг. 2 са представени резултатите от симулацията на дискретна марковска верига с матрица на преходните вероятности

$$
\mathbf{P} = \|P_{ij}\|_{n \times n} = \begin{vmatrix} 0.94 & 0.06 & 0 \\ 0 & 0.75 & 0.25 \\ 0.05 & 0 & 0.95 \end{vmatrix}.
$$

Дискретната верига апроксимира непрекъснатата верига при малка стъпка на дискретизация ∆*t* = 0.05 :

$$
P_{ij} = \lambda_{ij} \Delta t \quad (j \neq i), \quad P_{ii} = 1 - \sum_{j=1, j \neq i}^{n} P_{ij}.
$$

### НАУЧНИ ТРУДОВЕ НА РУСЕНСКИЯ УНИВЕРСИТЕТ - 2008, том 47, серия 3.2

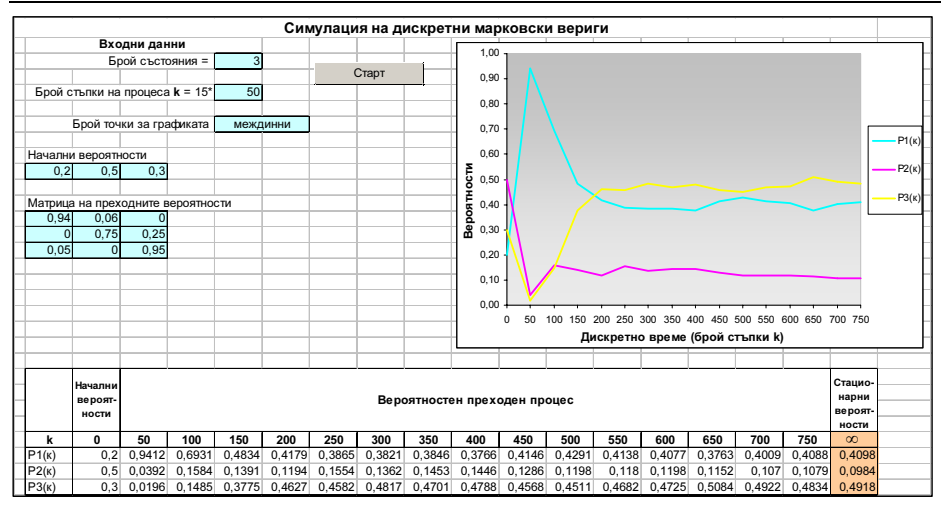

Фиг. 2. Симулация на дискретна марковска верига

## **ЗАКЛЮЧЕНИЕ**

Използването на създадения с помощта на MS Excel програмен модул позволява непосредствено да се определят числените стойности за вероятностите на състоянията на марковски вериги по време на преходен процес. Представени са и стационарните им вероятности, за достигането на които е необходимо повече време, отколкото при аналитичното им моделиране.

Тъй като при симулацията на марковските вериги се използват вероятностни (стохастични) математически модели, то при всяко изпълнение на програмните единици се получава различен преходен процес.

## ЛИТЕРАТУРА

[1] Альянах, И. Н. Моделирование вычислительных систем. Л., Машиностроение, 1988.

[2] Георгиев, Г. Ст. Моделиране на марковски вериги с MS Excel. Научни трудове на РУ "А. Кънчев", том 47, серия 3.2, Русе, стр. 117-121, 2008.

[3] Severance, F. L. System Modeling and Simulation: An Introduction. Chichester, John Wiley & Sons, 2001.

[4] Таха, Х. А. Введение в исследование операций. М., Вильямс, 2001.

### За контакти:

Гл. ас. инж. Георги Стефанов Георгиев, Катедра "Компютърни системи и технологии", Русенски университет "Ангел Кънчев", Тел. (082) 888-681, E-mail: astefanov@ecs.ru.acad.bg.

Гл. ас. Савка Георгиева Калинова, Катедра "Компютърни системи и технологии", Русенски университет "Ангел Кънчев", Тел. (082) 888-657, E-mail: skalinova@ecs.ru.acad.bg.

### Докладът е рецензиран.